## FUNG\_IL2\_SIGNALING\_1

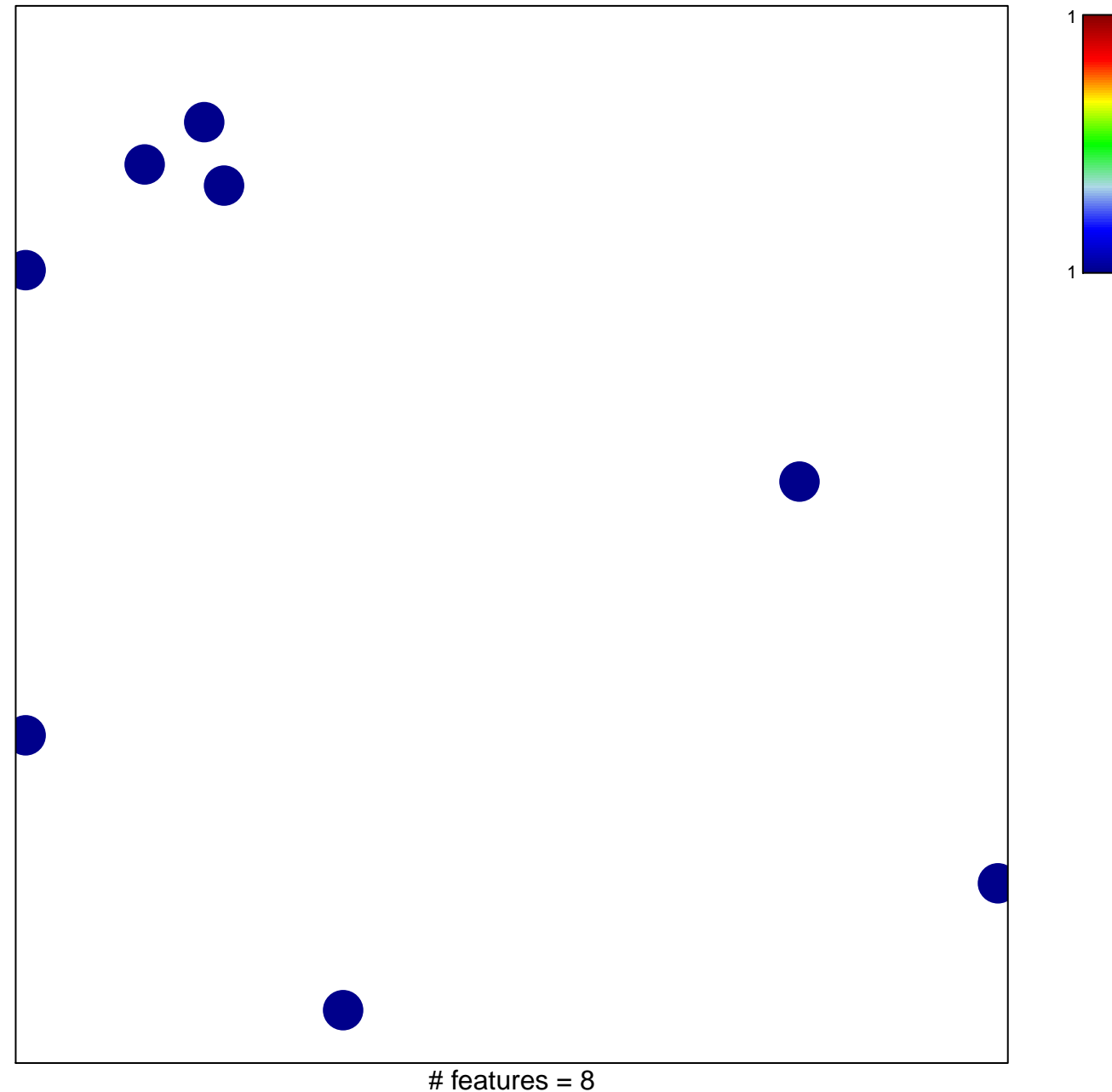

chi-square  $p = 0.84$ 

## **FUNG\_IL2\_SIGNALING\_1**

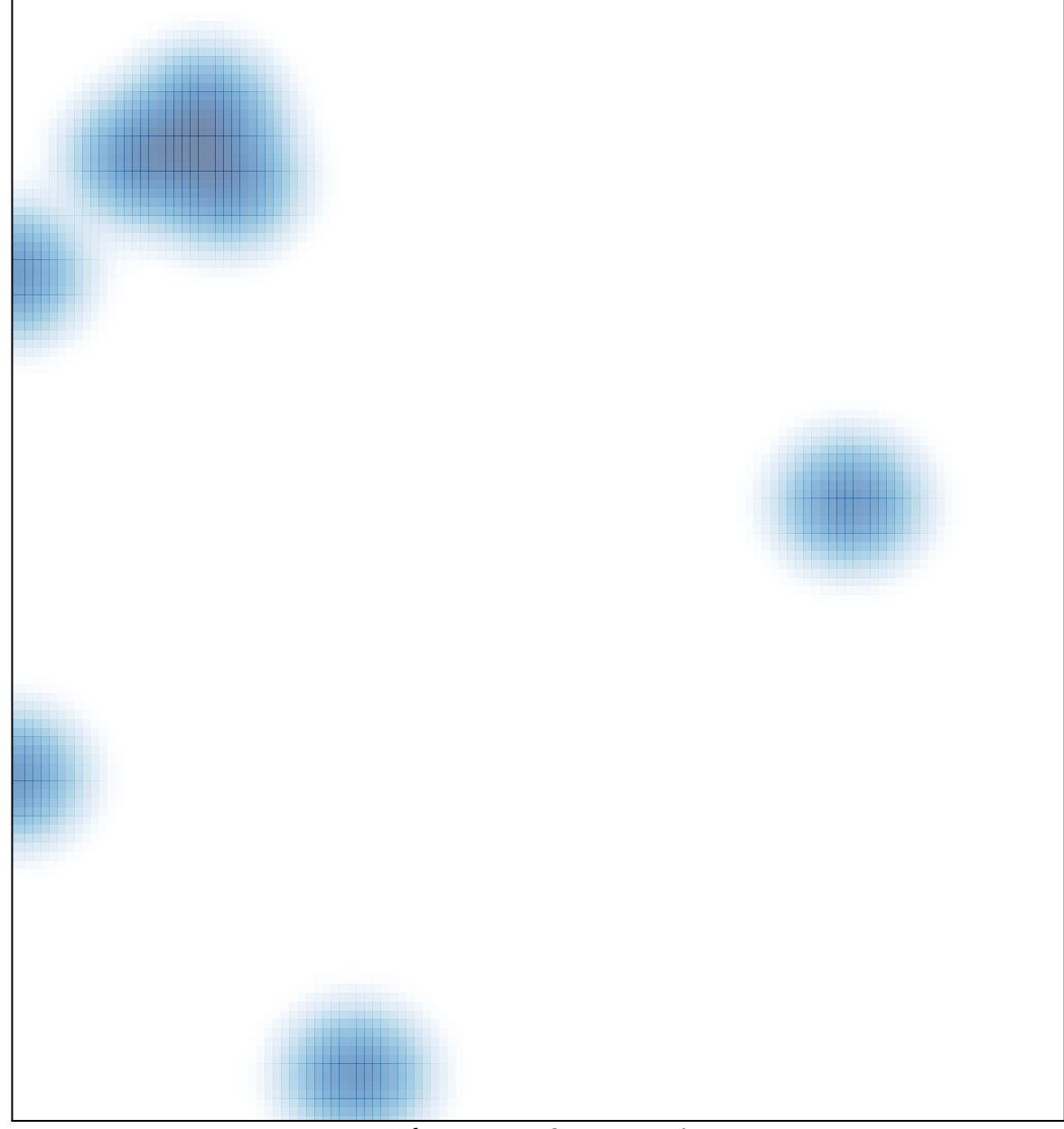

 $#$  features = 8, max = 1